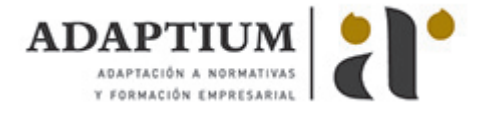

# **Concretar y gestionar eventos, actividades y juegos deanimación físicodeportiva**

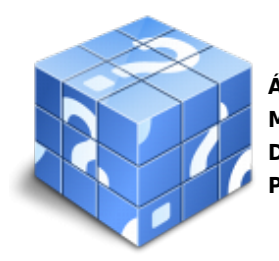

**Área:** Animación física-deportiva y recreativa para personas con discapacidad **Modalidad:** Teleformación **Duración:** 80 h **Precio:** Consultar

[Curso Bonificable](https://adaptium.campusdeformacion.com/bonificaciones_ft.php) **[Contactar](https://adaptium.campusdeformacion.com/catalogo.php?id=56660#p_solicitud)** [Recomendar](https://adaptium.campusdeformacion.com/recomendar_curso.php?curso=56660&popup=0&url=/catalogo.php?id=56660#p_ficha_curso) [Matricularme](https://adaptium.campusdeformacion.com/solicitud_publica_curso.php?id_curso=56660)

### **OBJETIVOS**

Dotar al alumno sobre como Concretar y gestionar eventos, actividades y juegos de animación físico deportiva y recreativa para personas con discapacidad visual, en lo referente a los Eventos, competiciones recreativas, actividades y juegos de animación físicodeportiva y recreativa para usuarios con discapacidad visual.

#### **CONTENIDOS**

1 usuarios con discapacidad visual - 1.1 etiología y clasificación de la discapacidad visual - 1.2 tipos y grados de ceguera y repercusiones funcionales - 2 habilidades motrices y perfil deportivo en las actividades - 2.1 identificación de las necesidades y expectativas - 2.2 teoría del entrenamiento deportivo - discapacidad visual - 2.3 perfil deportivo y competencia motriz - discapacidad visual - 3 gestión de recursos e instalaciones en competiciones recreativas - 3.1 recursos y medios materiales - 3.2 gestión e instalaciones, espacios abiertos y cerrados y entorno - 3.3 el transporte de materiales y usuarios - 3.4 disponibilidad e idoneidad de los recursos e instalaciones - 3.5 normativa sobre prevención de riesgos - 3.6 normativa sobre tratamiento y confidencialidad de datos personales - 4 organización de actividades, juegos y deportes adaptados - 4.1 análisis del contexto de intervención - 4.2 análisis diagnóstico su interpretación - 4.3 metodología para la planificación y organización de activides - 4.4 actividades, juegos y deportes adaptados y específicos - 4.5 cuestionario: cuestionario módulo 4 unidad 1 -

#### **METODOLOGIA**

- **Total libertad de horarios** para realizar el curso desde cualquier ordenador con conexión a Internet, **sin importar el sitio desde el que lo haga**. Puede comenzar la sesión en el momento del día que le sea más conveniente y dedicar el tiempo de estudio que estime más oportuno.
- En todo momento contará con un el **asesoramiento de un tutor personalizado** que le guiará en su proceso de aprendizaje, ayudándole a conseguir los objetivos establecidos.
- **Hacer para aprender**, el alumno no debe ser pasivo respecto al material suministrado sino que debe participar, elaborando soluciones para los ejercicios propuestos e interactuando, de forma controlada, con el resto de usuarios.
- **El aprendizaje se realiza de una manera amena y distendida**. Para ello el tutor se comunica con su alumno y lo motiva a participar activamente en su proceso formativo. Le facilita resúmenes teóricos de los contenidos y, va controlando su progreso a través de diversos ejercicios como por ejemplo: test de autoevaluación, casos prácticos, búsqueda de información en Internet o participación en debates junto al resto de compañeros.
- **Los contenidos del curso se actualizan para que siempre respondan a las necesidades reales del mercado.** El departamento multimedia incorpora gráficos, imágenes, videos, sonidos y elementos interactivos que complementan el aprendizaje del alumno ayudándole a finalizar el curso con éxito.
- **El curso puede realizarse exclusivamente a través de Internet pero si el estudiante lo desea**

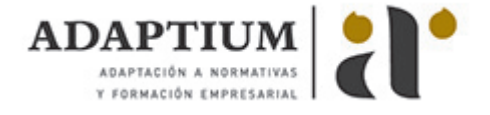

**puede adquirir un manual impreso.** De esta manera podrá volver a consultar la información del curso siempre que lo desee sin que necesite utilizar el Campus Virtual o, estar conectado a Internet.

## **REQUISITOS**

Los requisitos técnicos mínimos son:

- Navegador Microsoft Internet Explorer 5.5 o superior, con plugin de Flash, cookies y JavaScript habilitados. No se garantiza su óptimo funcionamiento en otros navegadores como Firefox, Netscape, Mozilla, etc.
- Resolución de pantalla de 800x600 y 16 bits de color o superior.
- Procesador Pentium II a 300 Mhz o superior.
- 32 Mbytes de RAM o superior.